# **Auftragsnummer auf Positionsebene**

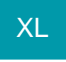

## **Funktionsübersicht**

Die Auftragsnummer einer Position wird aus der Auftragsnummer des Belegs und der Positionsnummerierung gebildet. Die beiden Nummern werden durch einen Bindestrich getrennt dargestellt (Auftragsnummer des Belegs-Positionsnummer).

## **Parameter-Einstellungen**

Die Erweiterung der Auftragsnummern wird pro Vorgangsart aktiviert.

Über die Schaltfläche: PARAMETER - VORGÄNGE UND ZWISCHENBELEGE - BUCHUNGSPARAMETER wird die entsprechende Vorgangsart (z.B. Lieferschein) ausgewählt. Über die Schaltfläche: ÄNDERN öffnet sich ein Datensatzfenster. Im Register: "sonstige Eingabeparameter" im Bereich "Parameter für Positionserfassung" muss die Funktion: "Auftragsnummer mit Auftragsnummer des Vorgangs und Positionsnummer vorbelegen (für das Neu-Einfügen)" aktiviert werden.

#### **Aktivierung der Funktion im Vorgang**

Alternativ kann diese Funktion auch im Vorgang aktiviert werden. Im Vorgang befindet sich im Register: "Vorgaben", im Bereich der "Vorgangsart-Vorgaben", ebenfalls der Punkt "Auftragsnummer mit Auftragsnummer des Vorgangs und Positionsnummer vorbelegen (für das Neu-Einfügen)". Hier wird die erweiterte Nummerierung für den aktuellen Vorgang aktiviert.

## **Auftragsnummer in Zubehörpositionen**

Wird in der Positionserfassung eines Vorgangs ein Artikeln mit Zubehör eingefügt und vor Auswahl der Zubehör-Positionen eine Auftragsnummer vergeben, wird diese Auftragsnummer bei allen nachfolgend ausgewählten Zubehör-Positionen automatisch hinzugefügt. Wird nachträglich die Auftragsnummer des Hauptartikels im Vorgang geändert, wird diese Änderung automatisch in die Zubehör-Positionen nachgetragen.

Zunächst wird ein neuer Vorgang erstellt, ein Artikel mit Zubehör als Position erfasst und eine Auftragsnummer vergeben.

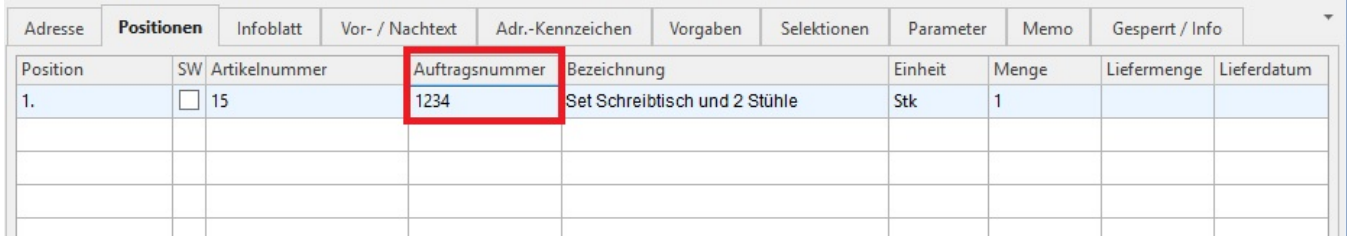

#### Sobald man diese Position bestätigt, wird wie gewohnt das Fenster für die Auswahl der Zubehör-Artikel geöffnet.

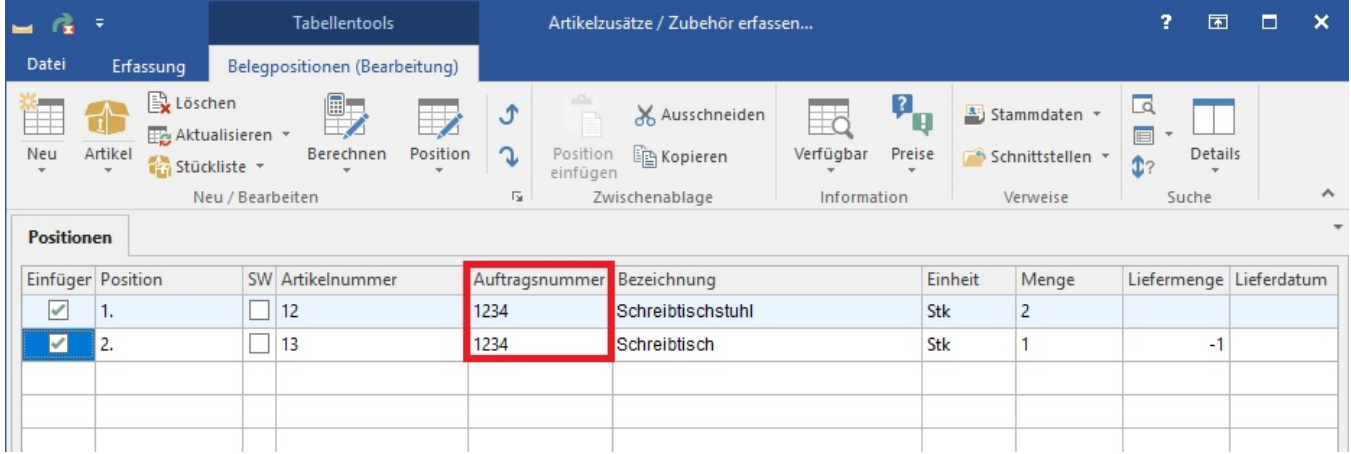

Nach Bestätigung der Auswahl werden die Artikel eingefügt und das Feld: "Auftragsnummer" mit der zuvor beim Hauptartikel erfassten Auftragsnummer automatisch belegt.

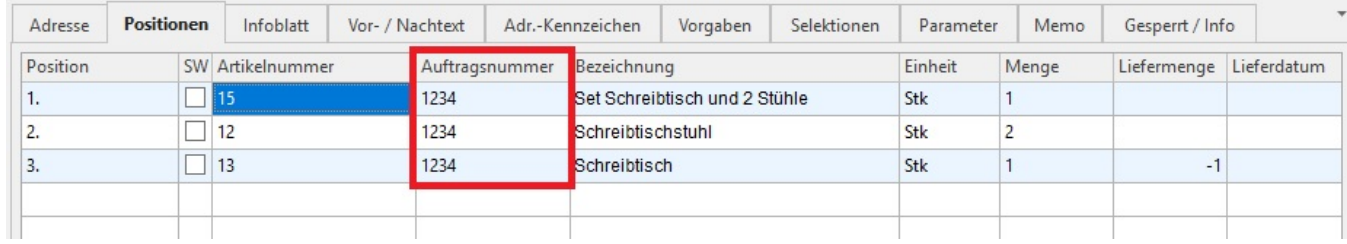

Wird der Vorgang nach dem Speichern erneut aufgerufen und die Auftragsnummer des Hauptartikels geändert, wird diese Änderung automatisch in die Zubehörpositionen nachgetragen.

i.

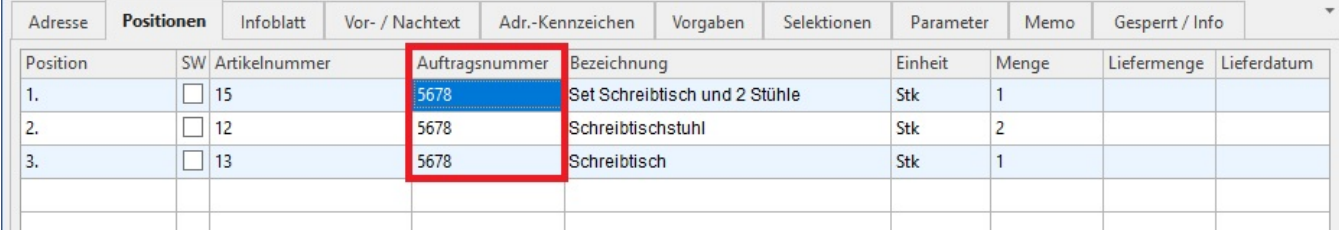